<span id="page-0-0"></span>HOME Menüleiste ein/aus = F9 Werkzeug (Zoom) ein/aus = F8 [Weiter](#page-1-0) Weiter Weiter Bild auf = Zurück Bild ab = Weiter Bild ab = Weiter

**Inhalt**

Aufsatzheft Nummer 1

[«Ein kleines Abenteuer von der Walz.»](#page-1-0)

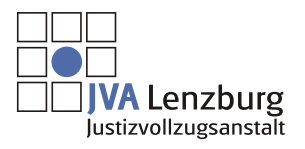

© 2009 JVA Lenzburg Alle Rechte vorbehalten

Vollbild ein/aus = CTRL+L (nur Acrobat und AcrobatReader)

auce Hochen eine Vinier. Freitag, den 11. Nov. 38. kleines Abendteue von de Hälz. Zeichung v. a. l. Henn man en einem Meetzger<br>komme, und fragt um Arleit noch<br>so mms man auce ein Weltzgerein,  $\n *M*\n$ W soush gild es einen Krad!"

<span id="page-1-0"></span>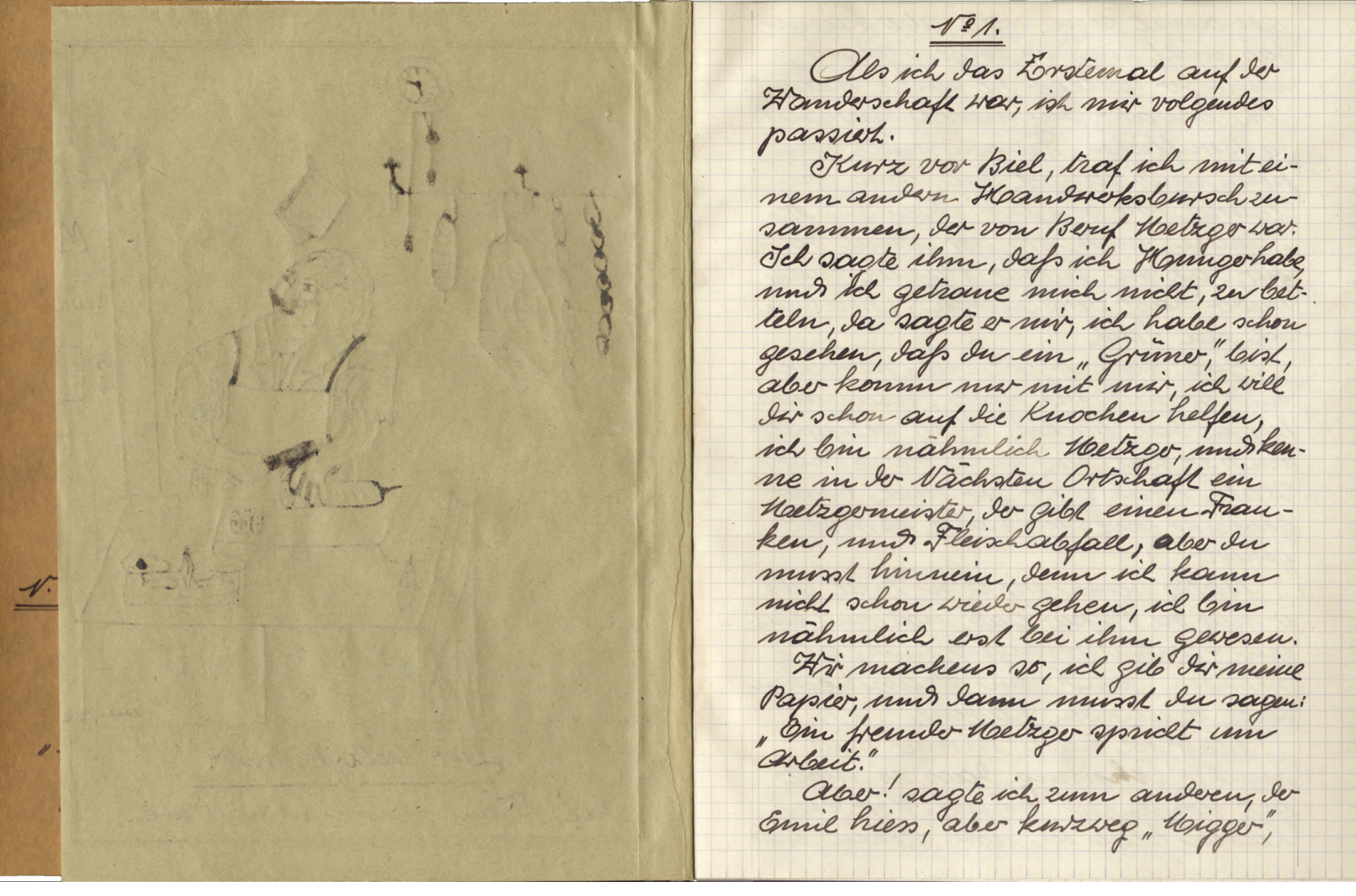

<span id="page-2-0"></span>genamit sein vollte, alser kann Ias micht dumme volgen geben, Henn der Weltager die sache spannt. Oh Cewahr, In mush mur and Die Beruflichen Fragen und Eschnaper, unid fangot an, ihm von towich our soustwo chras zu er-Zählen, umd sorg vor allem dafür, Jap In meine Papiere Calos Weeler hast, verstamlen, sont bin ich mu Jack.

Gul! Heroger, ich wills probaren, less in das Nachste Doof gelippelt, unirer hat my noch villes vouder Halz erahlt to for much besser gevesen ware, ich halte es micht schoot.

Balos waven war am Torel, als et mir die Papier gab, noel mil einigen Ermunterningen mid Ratschlagen, und vom strassenecken seigte et mis den haden. aler ich hatte unmer eine Junkle ahunno, Ian es mill out kommen pouve. Vor dem haven blieb ich noch stehen, mud

schante das Ausgestellte Fleischan, damn hal ich kurzentschlossen hinein, und erblickte den Userster hinter dem Fleischerblock, sie er gerade baschaftigt war, seinen schnauer En hehen, mus als er mich fracte, was ice Drunche, fing ice and mein Spruce en sagen: tom fremde Helzer sprick um Cibert." cloo. ihr sit e Hatago. allerão, das Civi, do su num Papír, it bin sogar e quete, mi lehrmeisch ter incl mil uniesuscht so strano Non Junkt aber, ihr sit ener e schwider, als e Matiger. Vei au. vas Saukets au, laset doce sugurs. alser ihr sil so blevel, und, es sock mer halt eifad, der sil mit e Nestrojo, mi, me cha jo luege, r charm to an irre. Halvenin or so die Papiere Newster te, surce es mur unhemdich sorm, denn in mir stieg do Verlacht auf, Jap v es doce bemokt haben mins, days ice kein Webser lam.

<span id="page-3-0"></span>Do heit em Papir wever, n or jo mis uleel, ih ha twar en g'sell, aber so voruber cehews chentiforcho blibe, In chent da alle e chli go halfe poste, sem mil une isel surelt, es oil for game opis à tue. To mus was i da us vill frage, Has sol eso cure specialitat, un sustware mache? Darch gauz verschiede Neinter, sim bispil, Bluet mus laber. wursent, und nabel , saufness li abchoche mus salze. alser ohveh: wh vogene es mem Reblag malt, we er aufing die augen in Rollen, mus so releabler streifte er die Armel nach hinten. Unn wusste ich wieviel es geschergen hat, er kame hunte dem fleischblock heroorgeschossen, und packte mich am genick, 200 mich in ein gang hinans, und nahm ans einem Kessel einen langen Harkknochen, mus fino an mice al-(Bien) Enklopfen. Tel kounte mich anch midt out und vehr setzen, denn vom langen Narsch war ich muive.

Or hat much aber and gut windt, denn ich kam schon zwischen seine Beine, was bearingte, Jap mein hinter practical gespannit war, leaner fast, als eine Pauke. Muis die imebenheiten am Eude des Harkbeines waren den Gipfel, demi diese liesen sich and memen hunter gut overenken, und almerten deshall wehr, als semmes flace gevesen wave. als uni abor das Hasser in die augen kom, sagte ich unn, ersolle hoven, la sade v: " Vint gits, jetz chlopfi, lsis dr Bulvole aantime e volle meter aschwillt or Jun Quorevaner, du Jonner In. Vim stellte er aber sein tener werk docl ein, worüber ich auch hereich froh war. also so gaux shlimm mud loose membe es doce undt, als ermice auf die Beine gestellt hatte, sagte er: " mu! sag mer fetz, was bisce vo Cruef, Celepo Birch nahmli mil, dem das ham da gli dusse gha, son mil dine Bluel mud läber

Weiter

Home

<span id="page-4-0"></span>wirrall, aglange here upschnie. Schnehmacher Cimi, & habe ich ihm Jann eesal, und habe Ias mut getom, we'll sick hunger halte, mid nicel betteln kann. Do heimers, ward memocho mus habel greit, de helevich hunger, so habel wit milesse hovlo, es war allway grahiver gri, an, anewas, mus olais hat I l'stimmet mus & anger, wo dr paper gail hel, Ia hel jedefals scho g'wind was I Cluet, mus lap Jummuse chront, sevel, i will It's grousau sage, in ha scho mange versalze 1 Jan gangli. So, must gete muesel quet à asse ha, de i bi au kei unmouse, mi alli mues des quet glas tre gal, brot mus wursdrips, bis zum plate chunch. he! Haw, chum schuall abe, to lue, gib dam schnen obis ufe Taller i Ir chuchi, und schoppe rote, v isch up dr Hale. als ice in der Ruche absitzen vollte

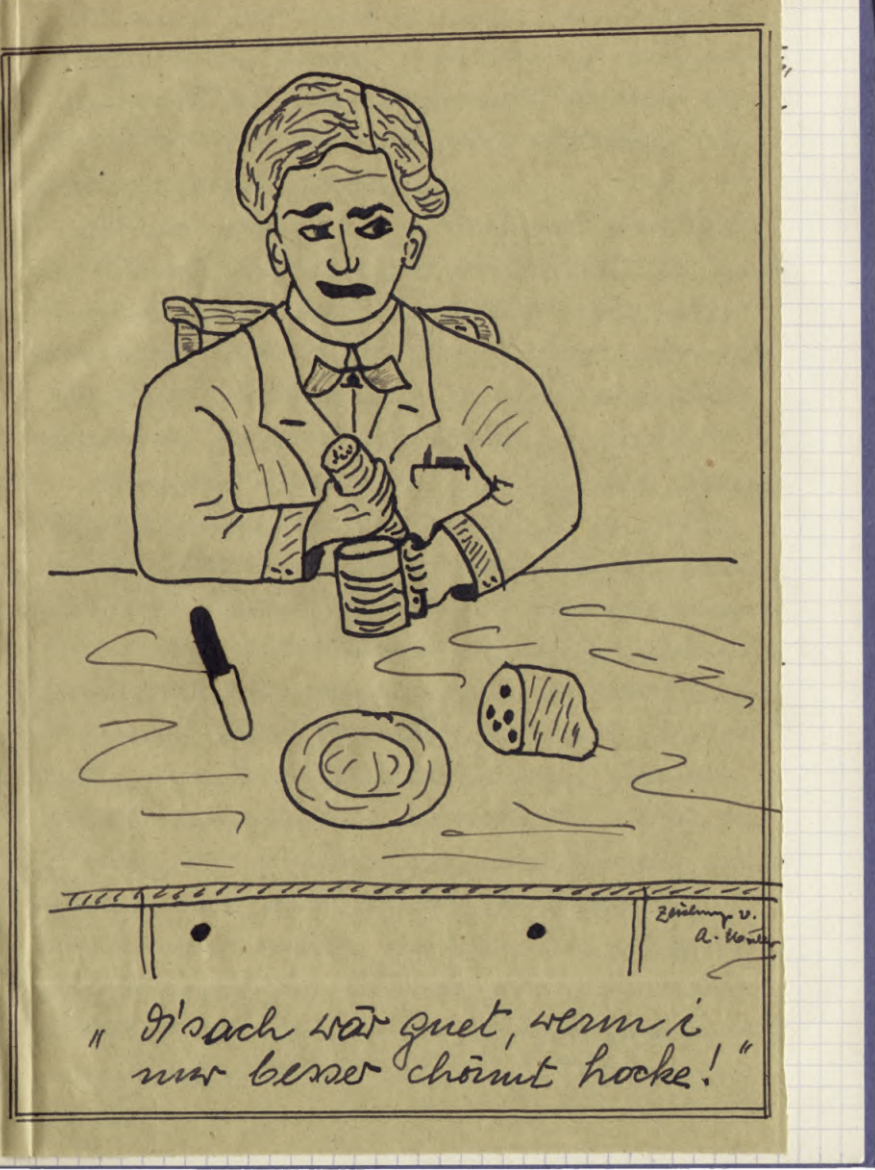

Zurück

Home

<span id="page-5-0"></span>winsde Schne Jann 6 getom micel l Do h mus he 20 hats war all  $4000, m$ gal in hel, Ia  $\text{Tras} \text{gr}$ chrrut, sage, i 1 Iam do, in ha, de i alti m gal, 62 platre d he! of to lue, Tallo i v sol n als ice

cetrante ich mich micht, mud als die Hatego from sagte, nachmil an plate, da sagte ice, dap ice midt krime, dem das Fenerok von derem Hanne sei ehras stark gevesen. for so. sagte sie, het ed mi alte voblent, ja me, or isel halt 20, mus ments also mit so schlimm, ihr much ume num sage, ihr sit Herzogo, Ias may e mit usstoh, jo un, es sol jo volsi. Dunkt mi ml, sagte ice, dem Ias sprit in mange Jag. Nacloem ice gegessen hatte, mus vou de tran abschied genommen, gung sel mod sum Menter, um dem and abyen an sagen, er lade als et mich das hinter reikens, kouen sah, mus er ersahlte mir Janu and momentes stricklein von der Halz, so er durelgemadt hatte, mus behaunte mur auch, das auch er schon vodroschen wurde, bis er micht mehr and be truke on andoen Mandwerksburshen eingestiegen 407 union sich sellen semen Her zum Helle emperchagen habe. Grgab

Weiter

<span id="page-6-0"></span>noir sum aleschies noch awei schoue Hivste und 50kp. Spater habe ich noch of geschrieben. also mil dem Misser, have ich abgebrocken, ich cal ihm die Papier, mus setzte meinen Loop allein fort. als ich noch Pague in die Herberge in hauspume kam, da saigte einer, er hale in früheren Jahren einen Veldego Gekannt, der habe mit emem schlag eine Jan miedogestrehl. da sarsten die amben, das sie das mill glauben, da sacte ich, dock, das glaube id schon, daßes solche gibt, dem ich sellent habe so einen schwimphaften Aug soleled, earum speire ice immernoce be Rennathier on Ruckeyende. Darand nahm ich noch ein knowes extra, sum boble to Eilen Metrovznik. Nachwork. of a harmles, here vorangegangene Lovachlung, 2m sem scheml, so liege einer bedeutenden Lorzieherrischen Geoauken darm, es besien viedoum Seutlich, Iap, hugen immer sum vohäupniss wird

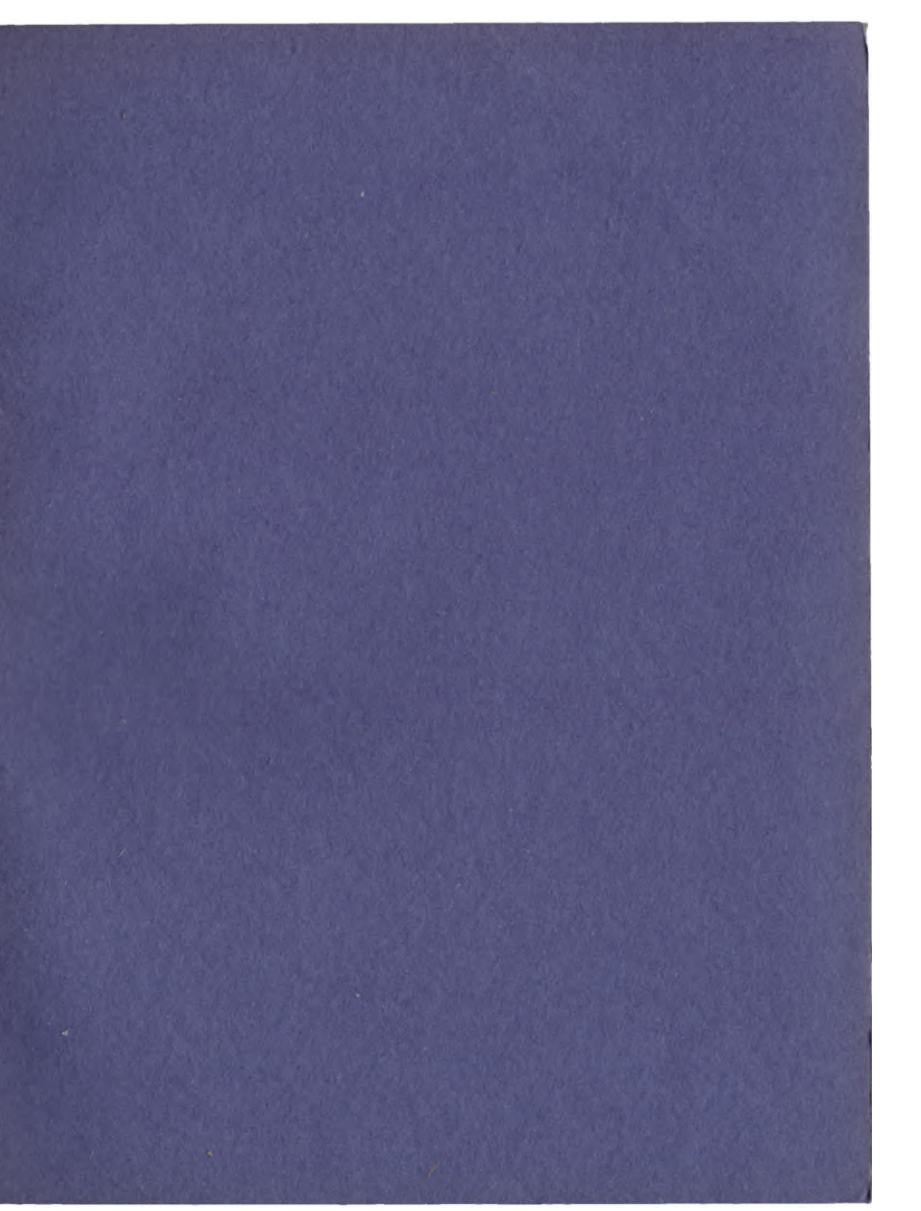